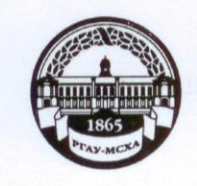

МИНИСТЕРСТВО СЕЛЬСКОГО ХОЗЯЙСТВА РОССИЙСКОЙ ФЕДЕРАЦИИ ФЕДЕРАЛЬНОЕ ГОСУДАРСТВЕННОЕ БЮДЖЕТНОЕ ОБРАЗОВАТЕЛЬНОЕ УЧРЕЖДЕНИЕ ВЫСШЕГО ОБРАЗОВАНИЯ «РОССИЙСКИЙ ГОСУДАРСТВЕННЫЙ АГРАРНЫЙ УНИВЕРСИТЕТ-МСХА имени К.А. ТИМИРЯЗЕВА» (ФГБОУ ВО РГАУ - МСХА имени К.А. Тимирязева)

Институт экономики и управления в АПК Кафедра прикладной информатики

УТВЕРЖДАЮ: Начальник УМУ **А.В. Ещин** 2019 г.  $\overline{1}a$ 

### МЕТОДИЧЕСКИЕ УКАЗАНИЯ К НАПИСАНИЮ КУРСОВОГО **ПРОЕКТА ДИСЦИПЛИНЫ**

### Информационные технологии в управлении

для студентов гуманитарно-педагогического факультета

Направление: 38.03.04 "Государственное и муниципальное управление" Направленность: "Муниципальное управление" Kypc 2 Семестр 3

Москва, 2019

Составители: Череватова Т.Ф., к.э.н, Стратонович Ю.Р. « Pdy ourester 2019 г.

Рецензент: Алексанов Д.С., к.э.н., доцент

Wayn oursolur 2019 r.

Методические указания обсуждены на заседании кафедры прикладной информатики<br>«*Овь петворе* 2012 г., протокол № <u>2</u> Зав. кафедрой, д.э.н., профессор <u>довер</u> Е.В.Худякова

Согласовано:

Начальник методического отлела УМУ

 $\frac{10\ell\ell}{\ell}$  H.F. Романова<br>« $\frac{19}{2}$  ) 2 201<u>9</u> г.

И.о. декана гуманитарно-педагогического факультета, д.пед.н., профессор

П.Ф. Кубрушко

<u>«Непонября 2019</u>г.

Председатель УМК гуманитарно-педагогического факультета

B.M. Еремин

Копия электронного варианта получена: Начальник отдела поддержки дистанционного обучения УИТ

К.И. Ханжиян

# **СОДЕРЖАНИЕ**

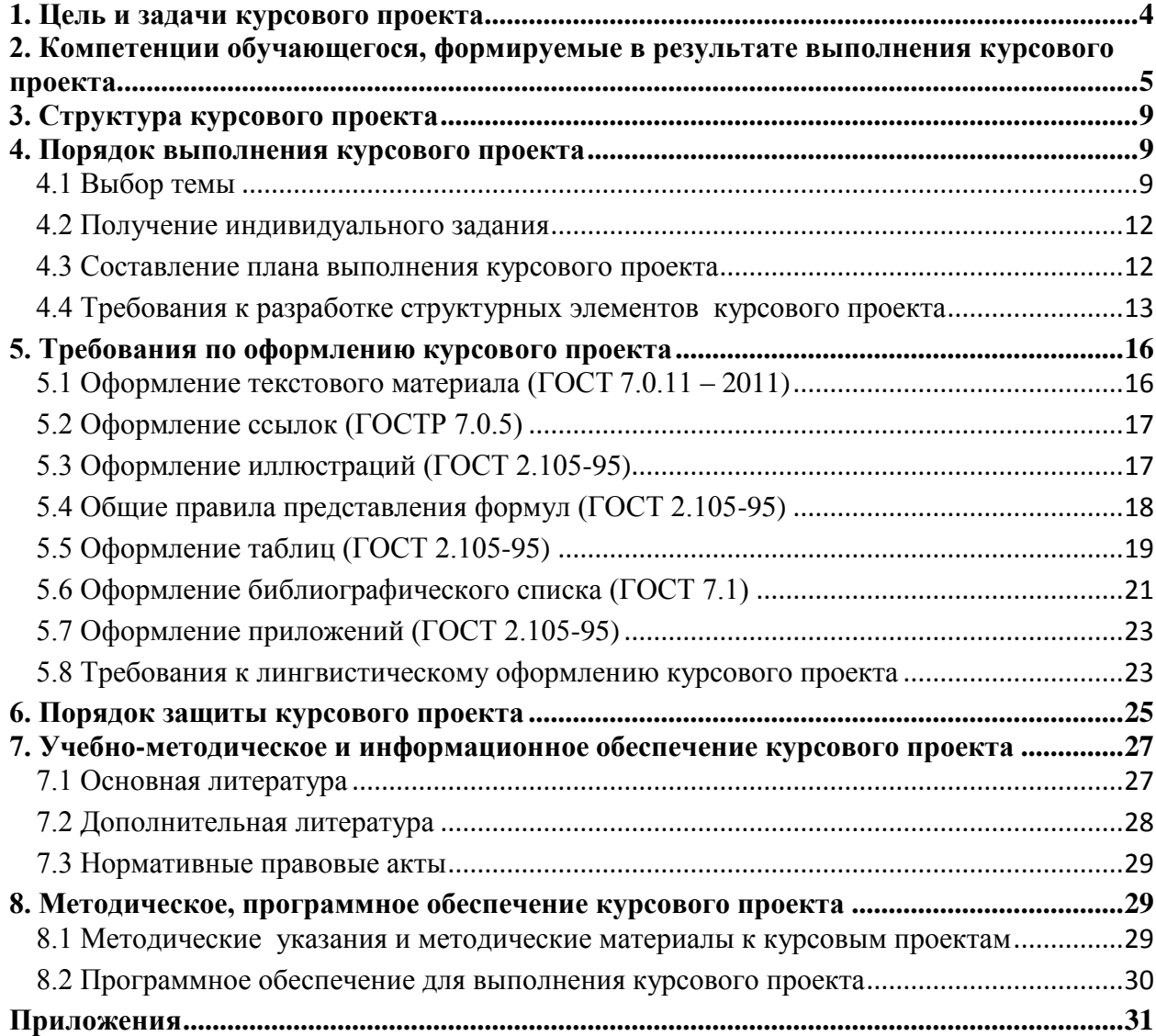

#### **АННОТАЦИЯ**

# **на методические указания по написанию курсового проекта по учебной дисциплине Б1.Б.08 «Информационные технологии в управлении» для подготовки бакалавра по направлению 38.03.04 "Государственное и муниципальное управление", направленность "Муниципальное управление"**

Курсовой проект нацелен на систематизацию, закрепление и углубление теоретических знаний и практических навыков применения информационных технологий в управлении для подготовки и принятия решений в конкретных проблемных ситуациях. Курсовой проект имеет прикладную направленность. Подготовка курсового проекта помогает студенту овладеть умениями самостоятельного анализа специальной литературы, критической оценки существующих взглядов по тому или иному вопросу, приучает делать самостоятельные выводы и предложения.

#### **Место курсового проекта в учебном плане:**

В соответствии с учебным планом направления 38.03.04 "Государственное и муниципальное управление", направленность "Муниципальное управление" студенты в период обучения выполняют курсовой проект по дисциплине «Информационные технологии в управлении», входящей в цикл Б1.Б.08 (базовая часть).

**Требования к результатам освоения:** в результате подготовки и написания курсового проекта формируются следующие компетенции: ОПК-5, ОПК-6, ПК-6, ПК-8, ПК-21, ПК-24.

#### **Краткое содержание курсового проекта:**

Курсовой проект состоит из введения, трех глав, заключения, библиографического списка и приложений. Введение содержит общие сведения о проекте, цель и задачи, актуальность, методы и средства разработки, резюме по разделам. Первая глава посвящена теоретико-методологическим основам изучаемой проблемы. Вторая глава отражает характеристику системы управления исследуемого объекта и/или его отдельных элементов, содержит описание функциональной деятельности, используемых информационных технологий, структуры информационных потоков, документооборота, информационной инфраструктуры. Третья глава включает постановку задачи для проектного решения, а также обоснование конкретных мероприятий (предложений, организационно-управленческих решений) по устранению выявленных недостатков и «узких мест», улучшающих фактическое положение дел в исследуемом объекте посредством использования новых информационных технологий. Заключение подытоживает работу над проектом.

#### <span id="page-3-0"></span>**1. Цель и задачи курсового проекта**

Выполнение курсового проекта по дисциплине «Информационные технологии в управлении» для направления подготовки 38.03.04 "Государственное и муниципальное управление" проводится с целью систематизации, закрепления и углубления теоретических знаний и практических навыков применения информационных технологий в управлении для подготовки и принятия решений в конкретных проблемных ситуациях.

Курсовой проект позволяет решить следующие задачи:

1) развитие теоретических представлений об информационных технологиях и системах;

2) получение навыков применения современных информационных технологий для разработки и реализации управленческих решений;

3) овладение методами количественного и качественного анализа при оценке состояния экономической, социальной и политической среды;

4) формирование умений вырабатывать проектные решения по совершенствованию системы управления исследуемого объекта с использованием информационных технологий и выполнять обоснование их целесообразноcти.

Выбор конкретных программных продуктов для курсового проектирования по дисциплине «Информационные технологии в управлении» осуществляется студентом самостоятельно. По согласованию с руководителем курсового проекта могут быть использованы следующие инструментальные средства: Microsoft Excel, Microsoft Access, Microsoft PowerPoint, Deductor Studio Academic и др.

Внимательное изучение методических рекомендаций позволит студентам более качественно проводить исследования и не допускать ошибок при выполнении курсового проекта, что в свою очередь, повысит качество образовательного процесса и уровень выпускников.

<span id="page-4-0"></span>2. Компетенции обучающегося, формируемые в результате выполнения курсового проекта по дисциплине «Информационные технологии в управлении» для направления подготовки 38.03.04 "Государственное и муниципальное управление".

Реализация в курсовом проекте по дисциплине «Информационные технологии в управлении» требований ФГОС ВО, ОПОП ВО и Учебного плана по направлению подготовки 38.03.04 "Государственное и муниципальное управление" должна формировать следующие компетенции, представленные в таблице 1.

# Таблица 1 - Требования к результатам выполнения курсового проекта по учебной дисциплине "Информационные технологии в управлении"

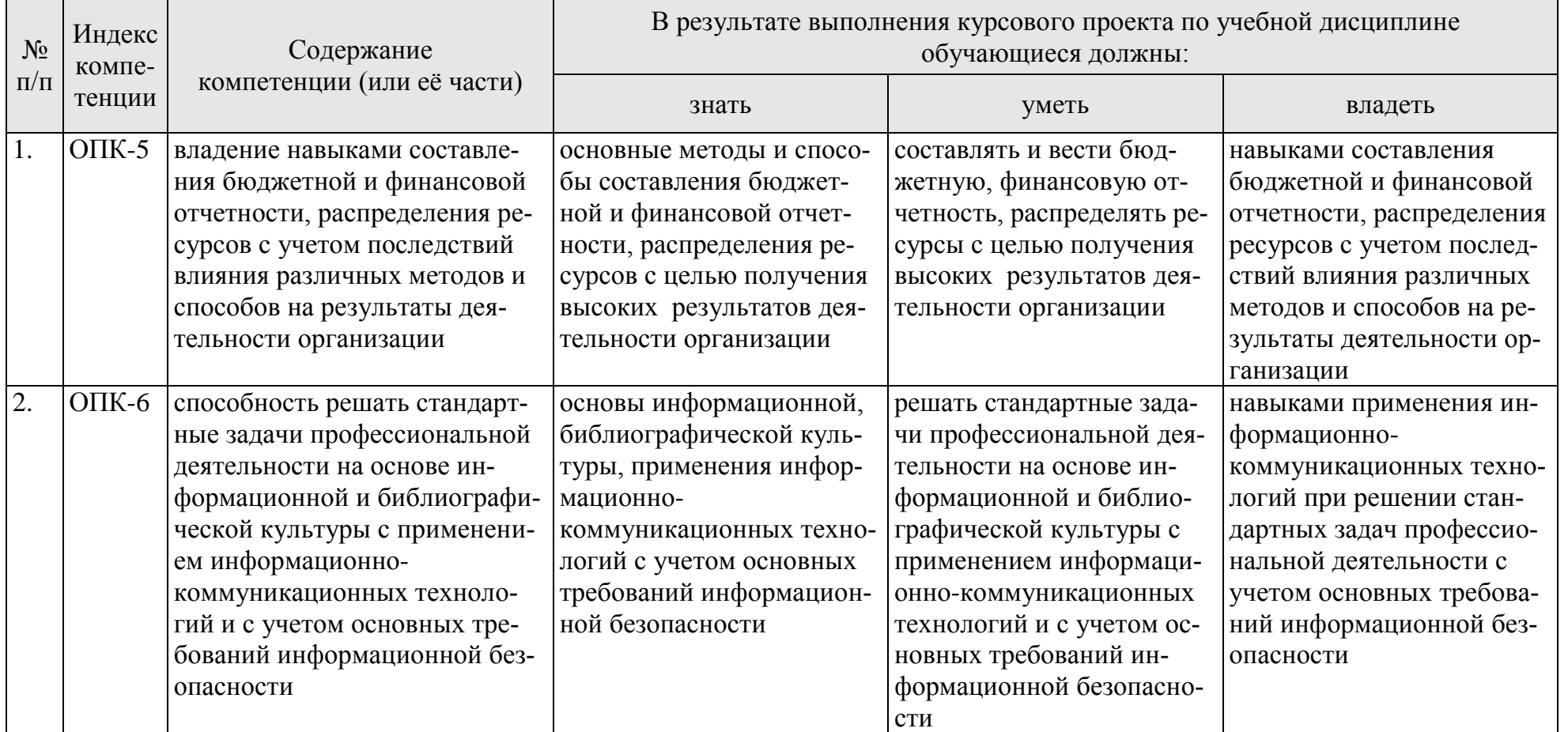

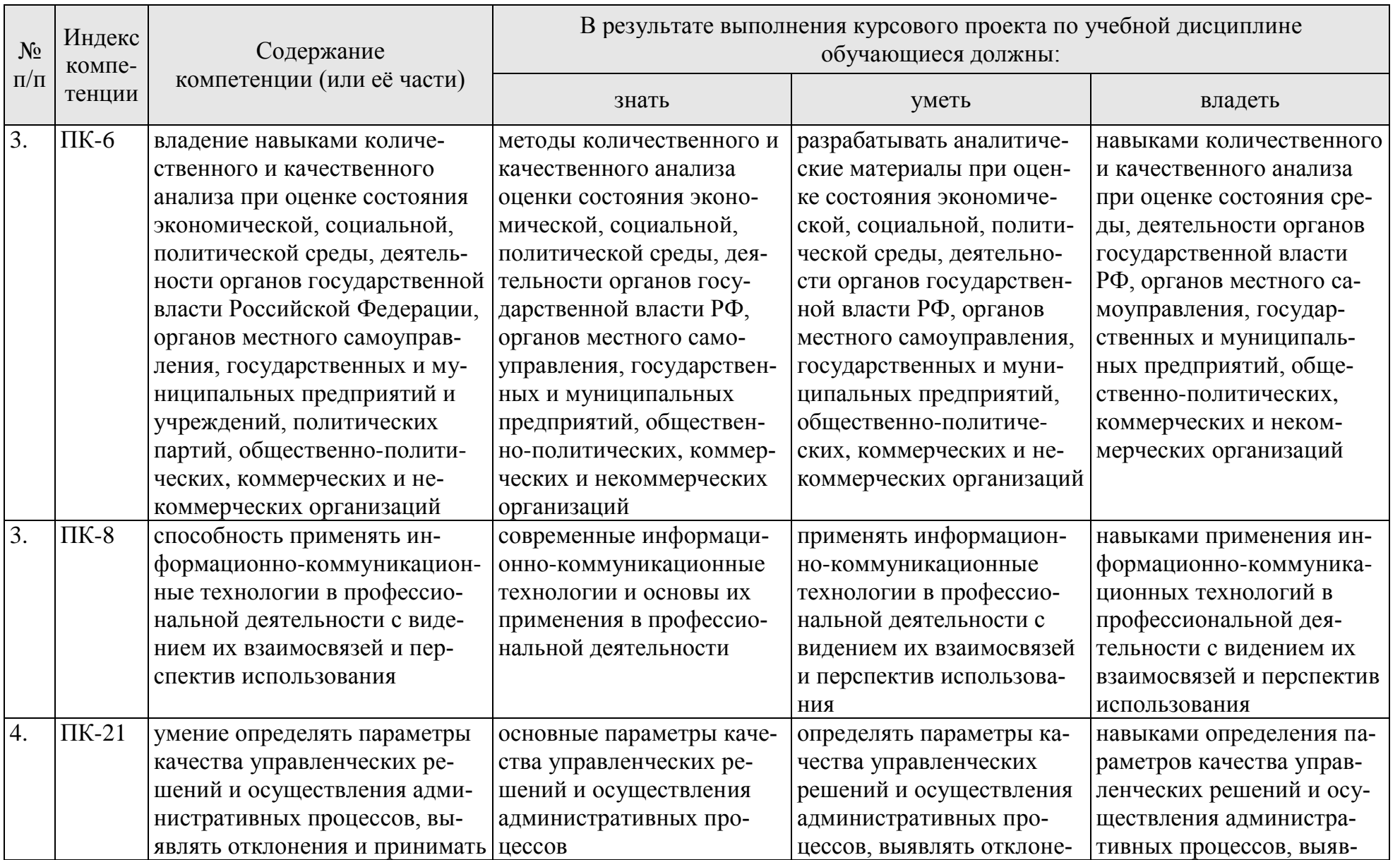

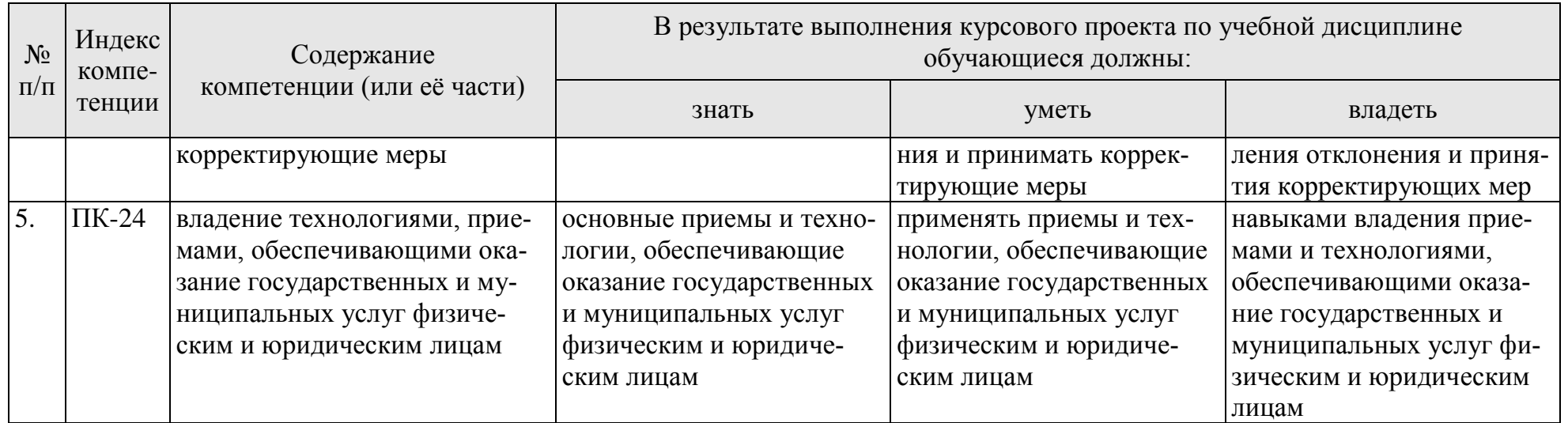

# **3. Структура курсового проекта**

<span id="page-8-0"></span>По объему курсовой проект должен быть не менее 25-30 страниц печатного текста. Все части курсового проекта должны быть изложены в строгой логической последовательности, вытекать одна из другой и быть взаимосвязанными.

Примерная структура курсового проекта показана в табл. 2.

Таблица 2 - Структура курсового проекта и объем отдельных разделов

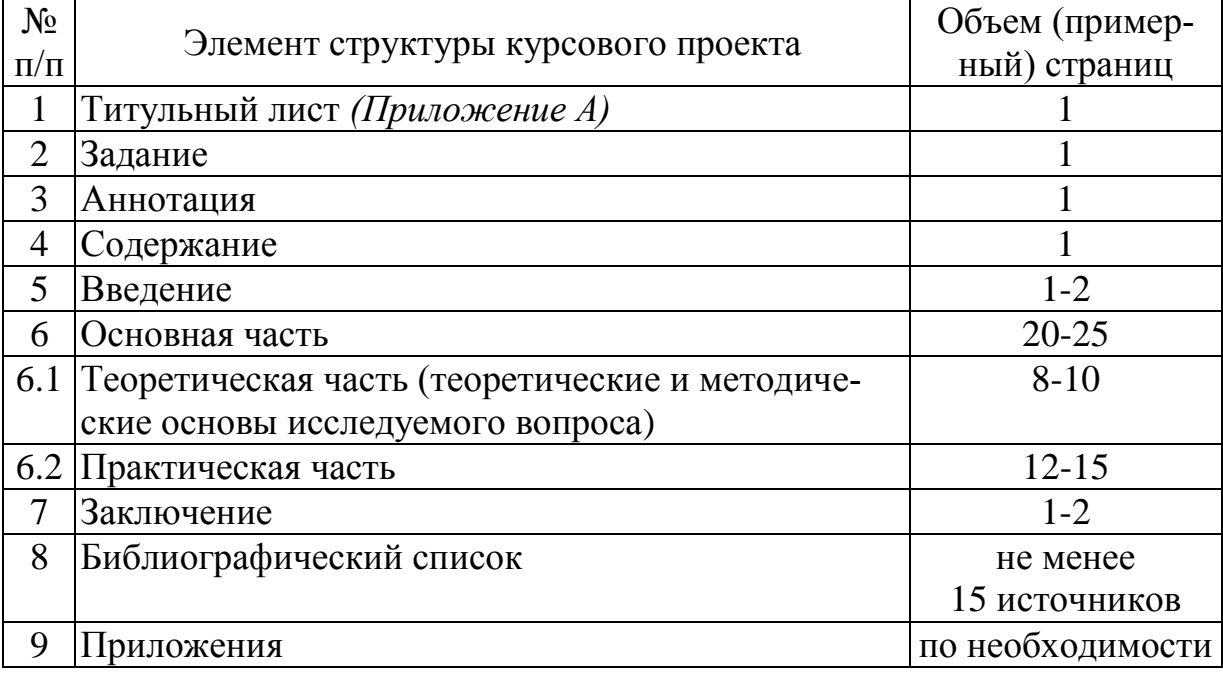

### <span id="page-8-1"></span>**4. Порядок выполнения курсового проекта**

# <span id="page-8-2"></span>**4.1 Выбор темы**

Студент самостоятельно выбирает тему курсового проекта из предлагаемого списка тем или может предложить свою тему при условии обоснования им её целесообразности. Тема может быть уточнена по согласованию с руководителем курсового проекта.

Таблица 3 - Примерная тематика курсовых проектов по дисциплине «Информационные технологии в управлении»

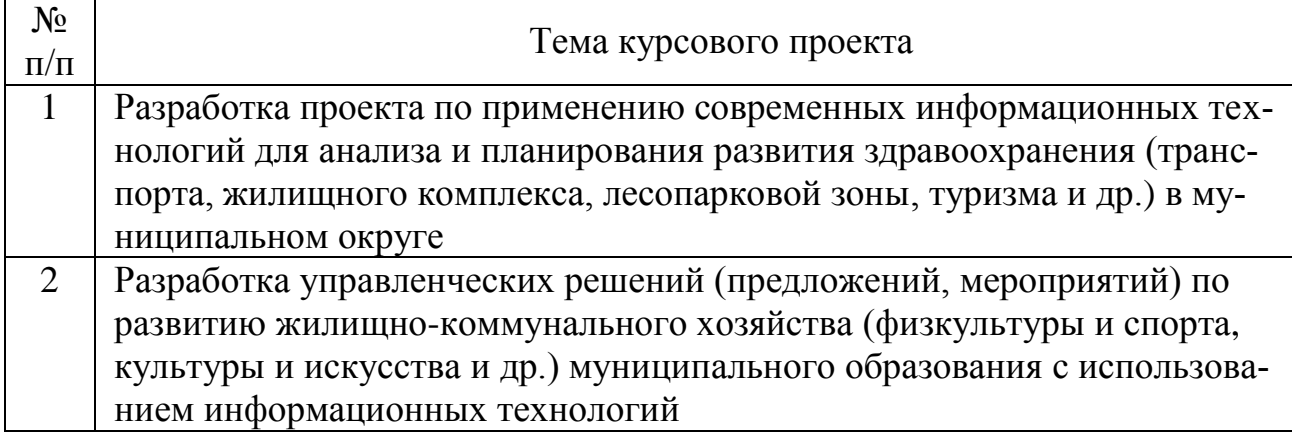

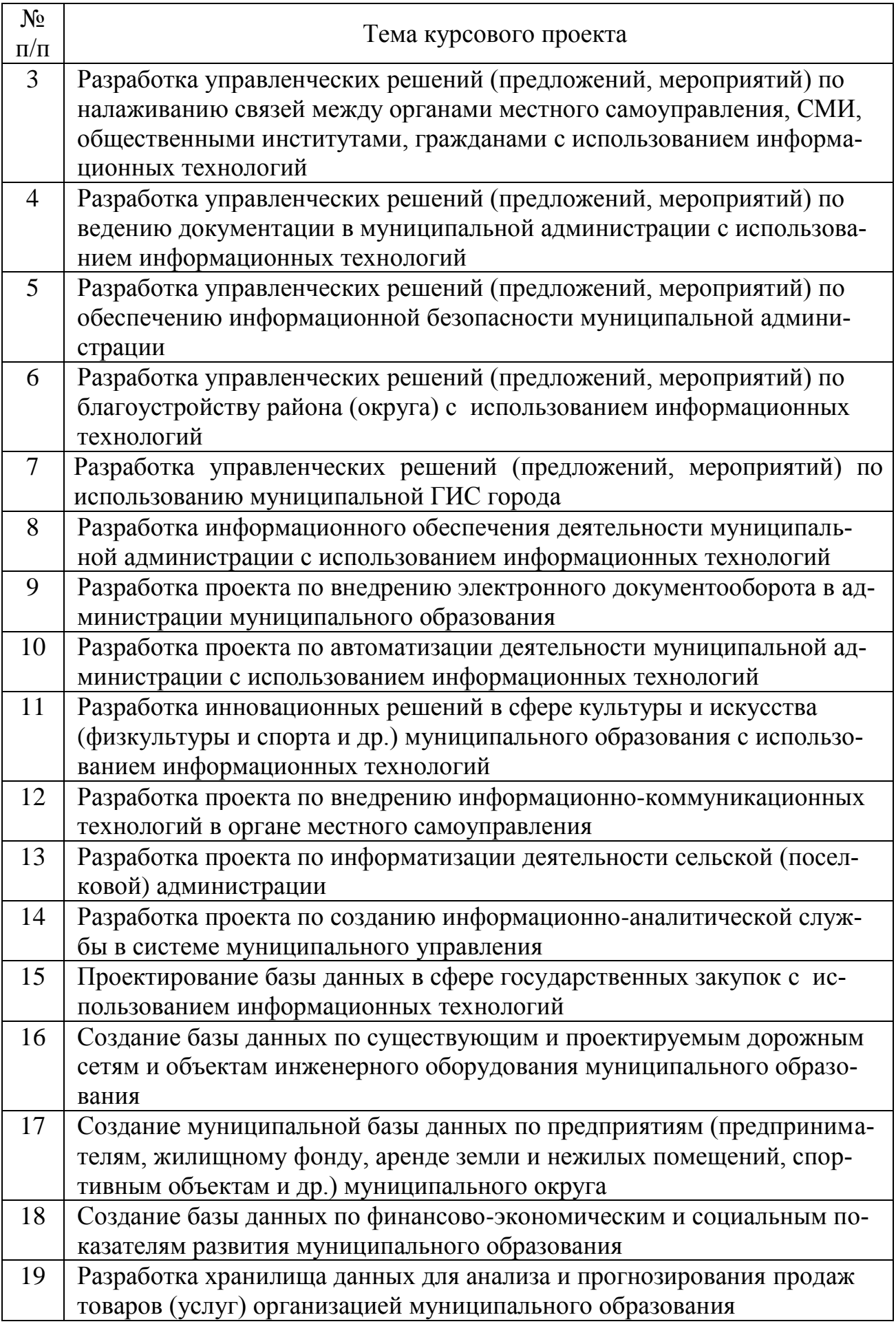

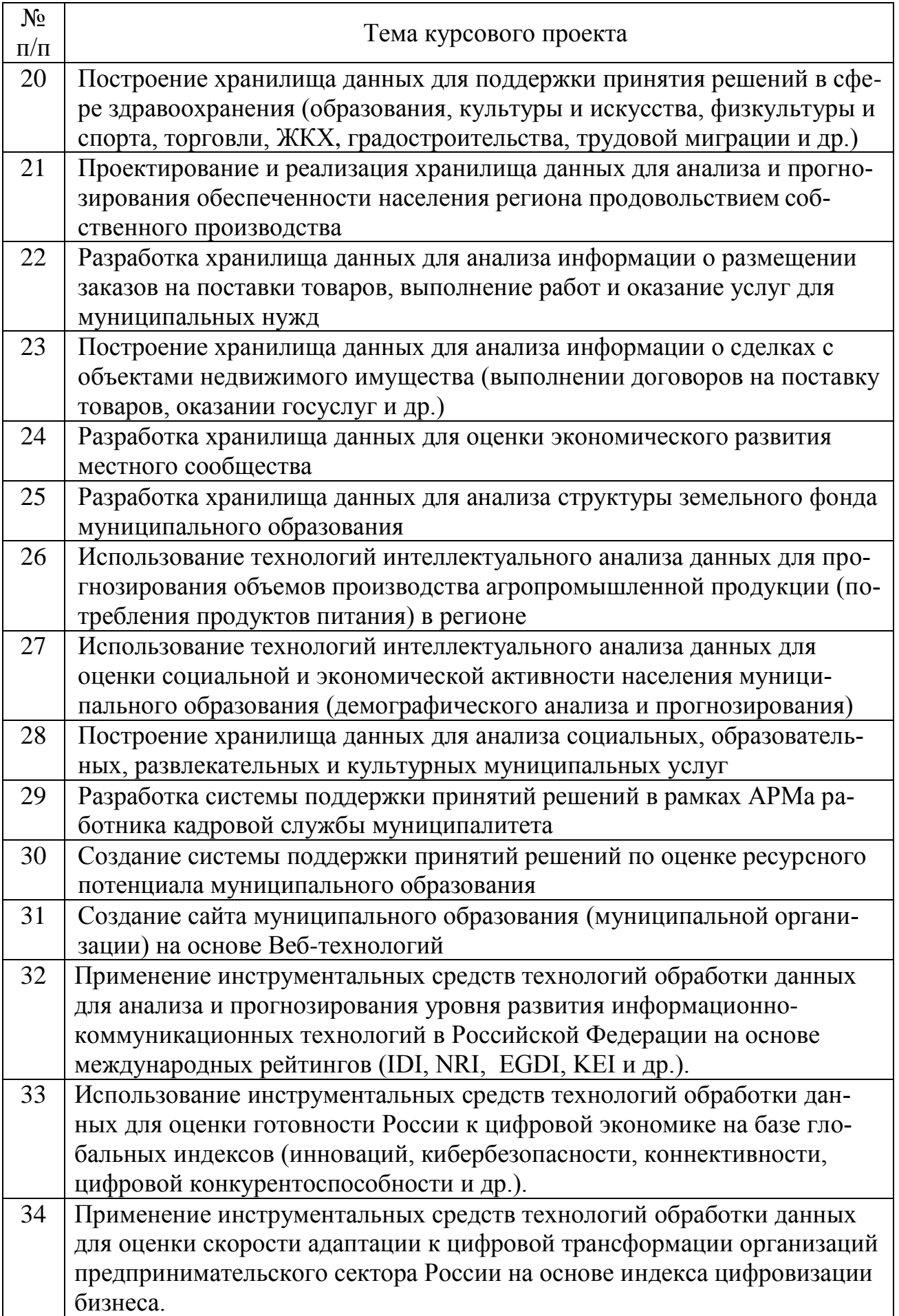

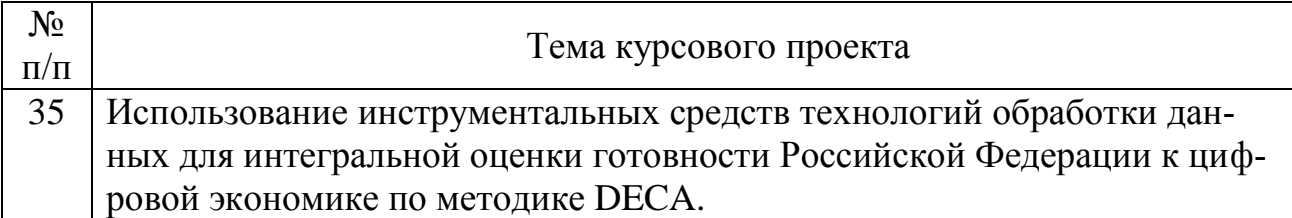

Выбор темы курсового проекта регистрируется в журнале регистрации курсовых работ/проектов на кафедре.

### <span id="page-11-0"></span>**4.2 Получение индивидуального задания**

Задание на выполнение курсового проекта (Приложение Б) выдаётся за подписью руководителя, датируется днём выдачи и регистрируется на кафедре в журнале. Факт получения задания удостоверяется подписью студента в указанном журнале.

### <span id="page-11-1"></span>**4.3 Составление плана выполнения курсового проекта**

Выбрав тему, определив цель, задачи, структуру и содержание курсового проекта студенту необходимо совместно с руководителем составить планграфик выполнения курсового проекта с учетом графика учебного процесса (табл. 4).

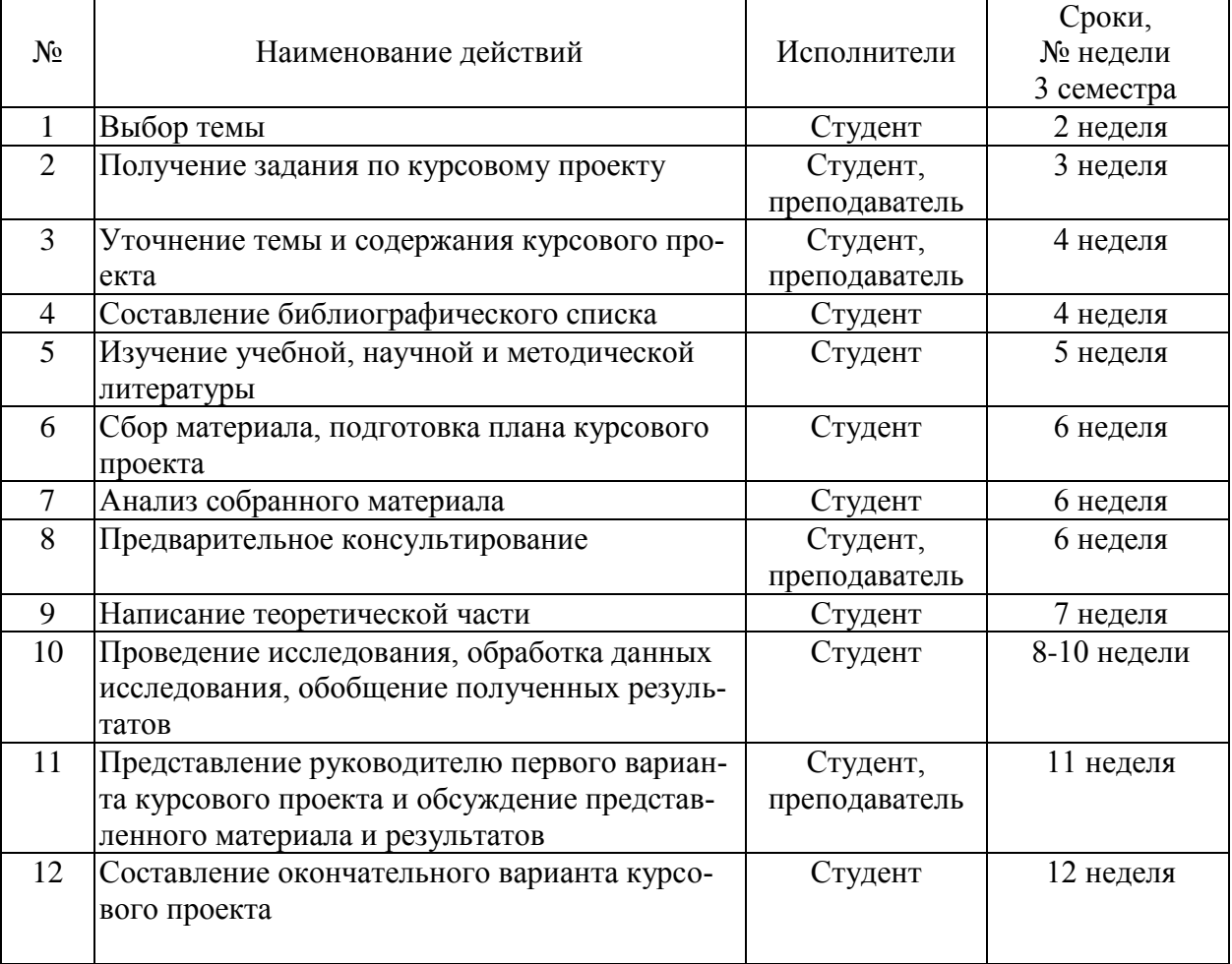

Таблица 4 – Примерный план-график выполнения курсового проекта

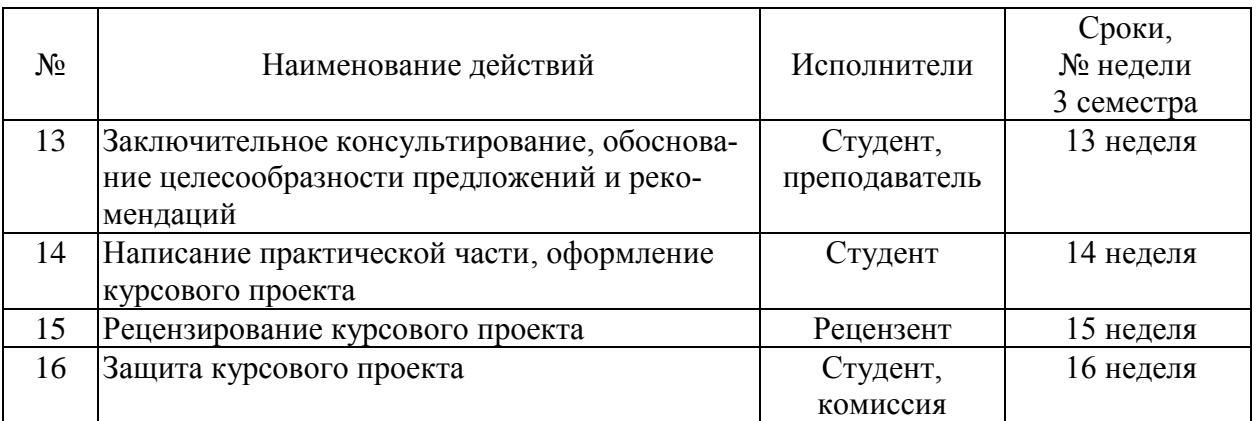

# <span id="page-12-0"></span>**4.4 Требования к разработке структурных элементов курсового проекта**

Содержание курсового проекта должно включать перечень разделов работы с указанием номеров страниц.

# **4.4.1 Разработка введения**

Введение должно содержать общие сведения о проекте, его краткую характеристику, резюме по разделам. В нем необходимо отразить:

- актуальность выбранной темы;
- объект и предмет исследования;
- цель и задачи, решаемые в проекте;
- используемые методики и инструментальные средства.

 практическую значимость курсового проекта (где, когда и кем могут использоваться результаты).

Объект исследования ограничивает выполняемое исследование в пространстве. В соответствии с направленностью "Муниципальное управление" объектом исследования курсового проекта могут быть:

- структурные подразделения органов государственной власти и местного самоуправления;

- государственные и муниципальные предприятия (учреждения);

- научные и образовательные организации.

Предметом курсового проекта является совокупность процессов, отношений, закономерностей, связей, присущих исследуемому объекту и представляющих интерес с точки зрения цели исследования.

Цель курсового проекта конкретизирует тему, указывая, какой прикладной результат ожидается достичь. Не рекомендуется формулировать цель следующим образом: «изучить такие-то теоретические положения», «научиться применять такие-то методы». В этом случае цель характеризует не прикладной, а учебный либо аттестационный результат и лишь в малой степени определяет конкретное содержание работы.

Для достижения цели курсового проекта должны быть поставлены и решены отдельные задачи. Задачи конкретизируют цель работы и разбивают процесс ее достижения на отдельные взаимосвязанные этапы. В данном проекте обычно решается пять – шесть задач. Каждая глава должна содержать решение одной или нескольких задач в зависимости от их сложности.

Во введении необходимо также описать кратко (по одному абзацу) содержание глав проекта. Например: В разделе «...» (наименование раздела) проведен ...

Объем введения, как правило, не превышает двух страниц. Во введении не принято использовать таблицы, рисунки и формулы.

# **4.4.2 Разработка основной части курсового проекта**

Основная часть курсового проекта включает две части: теоретическую и практическую.

**Теоретическая часть** (первая глава) имеет целью дать характеристику современной степени изученности исследуемой проблемы. Здесь раскрывается уровень разработанности темы в теории и практике посредством сравнительного анализа и обобщения литературных источников, перечисляются дискуссионные вопросы, по-разному освещенные в литературе с указанием личного мнения автора проекта, осуществляется уточнение понятийно-категориального аппарата. Излагаются теоретические основы применения информационных технологий в управлении, обосновываются методологические подходы, приемы и методы, которые могут быть использованы для достижения цели проекта. При этом обязательно должны быть указаны источники, в которых содержатся требуемые сведения.

План изложения первой главы курсового проекта составляется студентом самостоятельно (в зависимости от специфики выбранной темы) после проработки соответствующей литературы и согласовывается с руководителем работы. В курсовом проекте следует освещать только те вопросы, которые непосредственно относятся к теме исследования.

Материал теоретической части излагается без привязки к объекту исследования. Название первой главы курсового проекта может быть построено по следующим шаблонам: «Теоретические основы…», «Теоретикометодологические основы…», «Теория и методы…», за которыми следует формулировка цели проекта в максимально сжатой редакции.

Ориентировочный объем первой главы курсового проекта: 8-10 страниц.

**Практическая часть** курсового проекта носит проектный характер, непосредственно связана с объектом исследования и отражает его специфику. Материал практической части, как правило, разбивается на две главы, содержание которых определяется существом проделанной работы.

Вторая глава курсового проекта обычно отражает характеристику системы управления исследуемого объекта и/или его отдельных элементов. Здесь дается общий анализ организации управления исследуемым объектом, описывается его функциональная деятельность, используемые информационные технологии, структура информационных потоков, система документооборота, информационная инфраструктура.

Анализ системы управления исследуемого объекта нацелен на выявление ее недостатков, их причин и последствий. Он включает:

• оценку достигнутого уровня управления;

 выявление положительных и отрицательных сторон в управлении объектом с использованием информационных технологий;

 систематизацию выявленных недостатков, установление потерь и неиспользованных возможностей в системе управления.

Материалом для проведения анализа могут быть нормативно-правовые акты (законы, уставы, положения), планы работы и отчеты организации, статистическая отчетность и другие данные, собранные студентом из различных источников.

Третья глава курсового проекта включает постановку задачи для проектного решения, содержание которой определяется составом проблем, выявленных во второй главе, при этом следует учитывать возможности использования современных методов и средств информационных технологий.

В третьей главе решаются следующие задачи:

 поиск мероприятий (предложений) по устранению выявленных недостатков и «узких мест» на основе новых информационных технологий;

 выработка и обоснование конкретных организационно-управленческих решений, улучшающих фактическое положение дел в исследуемом объекте посредством использования информационных технологий;

• оценка потенциального эффекта проектного решения.

Экономическое обоснование проектного решения предполагает определение сравнительной экономической эффективности существующего и предполагаемого вариантов решения, а также общей абсолютной экономической эффективности проектного решения. Если расчет экономической эффективности проектного решения не может быть выполнен, определяется его функциональная или социальная эффективность.

При выборе названия для третьей главы следует избегать повторения формулировки темы курсового проекта.

Примерный объем практической части курсового проекта составляет 12- 15 страниц.

### **4.4.3 Разработка заключения**

Заключение рекомендуется оформить в виде краткого конспекта по разделам курсового проекта, отразив проектные решения, перечень и краткую характеристику предлагаемых мероприятий по устранению недостатков в управлении с использованием информационных технологий.

Выводы и предложения курсового проекта должны быть обоснованными и подтверждать самостоятельность выполнения студентом курсового проекта. Итоги проведенного исследования должны соотноситься с целью и задачами исследования, сформулированными во введении.

Объем заключения: 1-2 страницы. После заключения в курсовом проекте ставятся дата окончания работы и подпись студента, выполнившего курсовой проект.

# **4.4.4 Оформление библиографического списка**

В библиографический список включаются источники, на которые есть ссылки в тексте курсового проекта (не менее 15 источников). Обязательно присутствие источников, опубликованных в течение последних 3-х лет.

Сетевой адрес документа (URL) должен точно указывать на используемый документ или страницу. Ссылки на целые сайты не допускаются. Не разрешается указывать в библиографическом списке лекции (кроме опубликованных, в т.ч. в сети Интернет) и компьютерные презентации.

Необходимо стремиться к ясности и самостоятельности изложения. Все цитаты, заимствованные цифры и факты должны иметь ссылки на источники.

Библиографический список оформляется в соответствии с ГОСТ 7.1 (см. п. 5.6 настоящих методических указаний).

### **4.4.5 Приложения**

Приложения курсового проекта являются самостоятельной частью работы. Здесь размещают материал, дополняющий основной текст:

- графики, схемы, диаграммы;
- таблицы большого формата;
- статистические данные;
- формы различной отчетности;

 скриншоты диалоговых окон, отражающие процесс выполнения задания;

документы, полученные в результате выполнения задания;

 технические документы и/или их фрагменты, а также тексты, которые по разным причинам не могут быть помещены в основной части работы.

<span id="page-15-0"></span>Объем приложений курсового проекта не регламентируется. Приложения оформляются в соответствии с ГОСТ 2.105-95 (см. п. 5.7 настоящих методических указаний).

# **5. Требования по оформлению курсовых проектов**

# **5.1 Оформление текстового материала (ГОСТ 7.0.11 – 2011)**

<span id="page-15-1"></span>1. Курсовой проект должен быть выполнен печатным способом с использованием компьютера и принтера на одной стороне белой бумаги формата А4 (210x297 мм).

2. Поля: с левой стороны - 25 мм; с правой - 10 мм; в верхней части - 20 мм; в нижней - 20 мм.

3. Тип шрифта: *Times New Roman Cyr.* Шрифт основного текста: обычный, размер 14 пт. Шрифт заголовков разделов (глав): полужирный, размер 16 пт. Шрифт заголовков подразделов: полужирный, размер 14 пт. Цвет шрифта

должен быть черным. Межсимвольный интервал – обычный. Межстрочный интервал – полуторный. Абзацный отступ – 1,25 см.

4. Страницы должны быть пронумерованы. Порядковый номер ставится в **середине верхнего поля**. Первой страницей считается титульный лист, но номер страницы на нем не проставляется.

5. Главы имеют **сквозную нумерацию** в пределах работы и обозначаются арабскими цифрами. **В конце заголовка точка не ставится**. Если заголовок состоит из двух предложений, их разделяют точкой. **Переносы слов в заголовках не допускаются.**

6. Номер подраздела (параграфа) включает номер раздела (главы) и порядковый номер подраздела (параграфа), разделенные точкой. Пример – 1.1, 1.2 и т.д.

7. Главы работы по объему должны быть пропорциональными. Каждая глава начинается с новой страницы.

8. В работе необходимо чётко и логично излагать свои мысли, следует избегать повторений и отступлений от основной темы. Не следует загромождать текст длинными описательными материалами.

9. В конце курсового проекта (после заключения) ставятся дата окончания работы и подпись автора.

10.Законченную работу следует переплести в папку.

Написанный и оформленный в соответствии с требованиями курсовой проект студент регистрирует на кафедре. Срок рецензирования – не более 7 дней.

# **5.2 Оформление ссылок (ГОСТР 7.0.5)**

<span id="page-16-0"></span>При написании курсового проекта необходимо давать краткие внутритекстовые библиографические ссылки. Если делается ссылка на источник в целом, то необходимо после упоминания автора или авторского коллектива, а также после приведенной цитаты работы, указать в квадратных скобках номер этого источника в библиографическом списке. Например: по мнению А.М. Блюмина и Н.А. Феоктистова, эта формулировка носит статический характер, целесообразно понятие информационные ресурсы представить шире с учетом динамических свойств самой информации, которая рассматривается во время передачи информации и ее восприятия [12].

Если ссылку приводят на конкретный фрагмент текста документа, в ней указывают порядковый номер первоисточника и номер страницы, на которых помещен объект ссылки. Сведения разделяют запятой, заключая в квадратные скобки. Например, [10, с. 81]. Допускается оправданное сокращение цитаты. В данном случае пропущенные слова заменяются многоточием.

# **5.3 Оформление иллюстраций (ГОСТ 2.105-95)**

<span id="page-16-1"></span>На все рисунки в тексте курсового проекта должны быть даны ссылки. Рисунки должны располагаться непосредственно после текста, в котором они упоминаются впервые, или на следующей странице. Рисунки нумеруются арабскими цифрами, нумерация сквозная. Допускается нумеровать рисунки в пределах раздела (главы). В последнем случае, номер рисунка состоит из номера раздела и порядкового номера иллюстрации, разделенных точкой (*например*: Рисунок 1.1).

Подпись к рисунку располагается под ним посередине строки. Слово «Рисунок» пишется полностью. В этом случае подпись должна выглядеть так:

Рисунок 2 – Жизненные формы растений

Точка в конце названия не ставится.

При ссылках на иллюстрации следует писать «... в соответствии с рис. 2» при сквозной нумерации и «... в соответствии с рис. 1.2» при нумерации в пределах раздела.

Независимо от того, какая представлена иллюстрация (в виде схемы, графика, диаграммы), подпись всегда должна быть «Рисунок». Подписи типа «Схема 1.2», «Диаграмма 1.5» не допускаются.

Схемы, графики, диаграммы (если они не вынесены в приложения) должны размещаться сразу после ссылки на них в тексте курсового проекта. Допускается размещение иллюстраций через определенный промежуток текста в том случае, если размещение иллюстрации непосредственно после ссылки на нее приведет к разрыву и переносу ее на следующую страницу.

# **5.4 Общие правила представления формул (ГОСТ 2.105-95)**

<span id="page-17-0"></span>Формулы должны быть оформлены в редакторе формул *Equation Editor* и вставлены в документ как объект.

Большие, длинные и громоздкие формулы, которые имеют в составе знаки суммы, произведения, дифференцирования, интегрирования, размещают на отдельных строках. Это касается также и всех нумеруемых формул. Для экономии места несколько коротких однотипных формул, отделенных от текста, можно подать в одной строке, а не одну под одною. Небольшие и несложные формулы, которые не имеют самостоятельного значения, вписывают внутри строк текста.

Объяснение значений символов и числовых коэффициентов нужно подавать непосредственно под формулой в той последовательности, в которой они приведены в формуле. Значение каждого символа и числового коэффициента записывают с новой строки. Первую строку объяснения начинают со слова «где» без двоеточия.

Уравнения и формулы нужно выделять из текста свободными строками. Выше и ниже каждой формулы нужно оставить не меньше одной свободной строки. Если уравнение не вмещается в одну строку, его следует перенести после знака равенства (=), или после знаков плюс (+), минус (-), умножение.

Нумеровать следует лишь те формулы, на которые есть ссылка в следующем тексте.

Порядковые номера помечают арабскими цифрами в круглых скобках около правого поля страницы без точек от формулы к ее номеру. Формулы должны нумероваться сквозной нумерацией, цифры записывают на уровне формулы. Допускается нумерация формул в пределах раздела. В этом случае номер формулы состоит из номера раздела и порядкового номера формулы, разделенных точкой (Например, 4.2).

Номер, который не вмещается в строке с формулой, переносят ниже формулы. Номер формулы при ее перенесении вмещают на уровне последней строки. Если формула взята в рамку, то номер такой формулы записывают снаружи рамки с правой стороны напротив основной строки формулы.

Номер формулы-дроби подают на уровне основной горизонтальной черточки формулы.

Номер группы формул, размещенных на отдельных строках и объединенных фигурной скобкой, помещается справа от острия парантеза, которое находится в середине группы формул и направлено в сторону номера.

Общее правило пунктуации в тексте с формулами такое: формула входит в предложение как его равноправный элемент. Поэтому в конце формул и в тексте перед ними знаки препинания ставят в соответствии с правилами пунктуации.

Двоеточие перед формулой ставят лишь в случаях, предусмотренных правилами пунктуации: а) в тексте перед формулой обобщающее слово; б) этого требует построение текста, который предшествует формуле. Знаками препинания между формулами, которые идут одна под одной и не отделены текстом, могут быть запятая или точка с запятой непосредственно за формулой к ее номеру.

Пример: Распределенная многопользовательская система интерпретируется как совокупность рабочих мест (РМ), совместно используемых серверов (С), баз данных (БД) и инфраструктурного оборудования (ИО), как сетевого, так и серверного. Поэтому совокупная стоимость владения (ССВ) такой системы складывается из суммы затрат на указанные объекты с учетом дифференциации последних на косвенные и прямые и определяется по формуле:

$$
CCB (cucmem b) = k * PM + C + bH + MO,
$$
\n(3.2)

где

РМ, С, БД, ИО - совокупная стоимость владения одного из указанных объектов:

 $k$  - число рабочих мест.

При ссылке на формулу в тексте ее номер ставят в круглых скобках. Например: Из формулы (3.2) следует...

# 5.5 Оформление таблиц (ГОСТ 2.105-95)

<span id="page-18-0"></span>На все таблицы в тексте курсового проекта должны быть ссылки. Таблица должна располагаться непосредственно после текста, в котором она упоминается впервые, или на следующей странице.

Все таблицы курсового проекта нумеруются (нумерация сквозная, либо в пределах раздела - в последнем случае номер таблицы состоит из номера раздела и порядкового номера внутри раздела, разделенных точкой (например: Таблица 1.2).

Таблицы каждого приложения обозначают отдельной нумерацией арабскими цифрами с добавлением обозначения приложения (например: Приложение 2, табл. 2).

Название таблицы следует помещать над таблицей слева, без абзацного отступа в одну строку с ее номером через тире (например: Таблица 3 – Задачи проектной группы в фазе планирования.).

При переносе таблицы на следующую страницу название помещают только над первой частью. Над другими частями также слева пишут слово «Продолжение» или «Окончание» и указывают номер таблицы (например: Продолжение таблицы 3).

Таблицы, занимающие страницу и более, обычно помещают в приложение. Таблицу с большим количеством столбцов допускается размещать в альбомной ориентации. В таблице допускается применять размер шрифта 12, интервал 1,0.

Заголовки столбцов и строк таблицы следует писать с прописной буквы в единственном числе, а подзаголовки столбцов – со строчной буквы, если они составляют одно предложение с заголовком, или с прописной буквы, если они имеют самостоятельное значение. В конце заголовков и подзаголовков столбцов и строк точки не ставят.

Разделять заголовки и подзаголовки боковых столбцов диагональными линиями не допускается. Заголовки столбцов, как правило, записывают параллельно строкам таблицы, но при необходимости допускается их перпендикулярное расположение.

Горизонтальные и вертикальные линии, разграничивающие строки таблицы, допускается не проводить, если их отсутствие не затрудняет пользование таблицей. Но заголовок столбцов и строк таблицы должны быть отделены линией от остальной части таблицы.

При заимствовании таблиц из какого-либо источника, после нее оформляется сноска на источник в соответствии с требованиями к оформлению сносок. Пример:

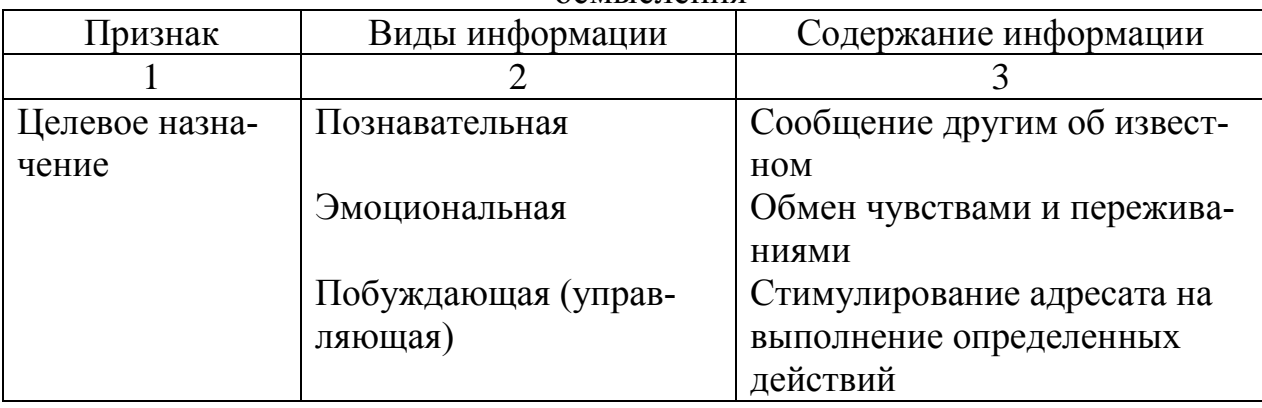

Таблица 3 – Виды информации по целевому назначению и уровню осмысления

Продолжение таблицы 3

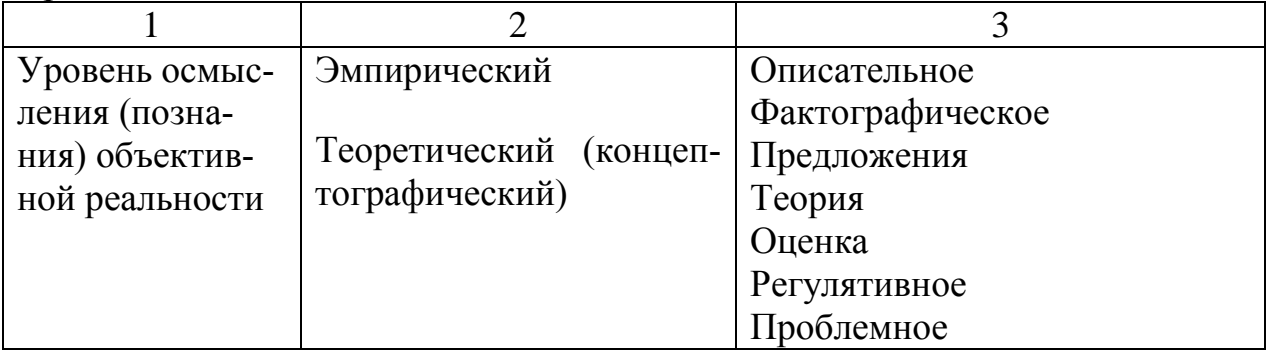

# <span id="page-20-0"></span>**5.6 Оформление библиографического списка (ГОСТ 7.1-2003)**

# **Оформление книг**

# *с 1 автором*

Орлов, Д.С. Химия почв / Д.С. Орлов. – М.: Изд-во МГУ, 1985. – 376 с.

# *с 2-3 авторами*

Жуланова, В.Н. Агропочвы Тувы: свойства и особенности функционирования / В.Н. Жуланова, В.В. Чупрова. – Красноярск: Изд-во КрасГАУ, 2010. – 155 с.

### *с 4 и более авторами*

Коробкин, М.В. Современная экономика/ М.В. Коробкин [и д.р.] – СПб.: Питер, 2014. – 325 с.

# **Оформление учебников и учебных пособий**

Наумов, В.Д. География почв. Почвы тропиков и субтропиков: учебник / В.Д. Наумов. – М.: «ИНФРА-М», 2014. – 282 с.

# **Оформление учебников и учебных пособий под редакцией**

Использование дистанционных методов исследования при проектировании адаптивно-ландшафтных систем земледелия: уч. пособие / И.Ю. Савин, В.И.Савич, Е.Ю. Прудникова, А.А. Устюжанин; под ред. В.И. Кирюшина. – М.: Изд-во РГАУ-МСХА, 2014. – 180 с.

### **Для многотомных книг**

Боков, А.Н. Экономика Т.2. Микроэкономика / А.Н. Боков. – М.: Норма,  $2014. - 532$  c.

### **Словари и энциклопедии**

1. Ожегов, С. И. Толковый словарь русского языка / С. И. Ожегов, Н. Ю. Шведова. – М.: Азбуковник, 2000. – 940 с.

2. Экономическая энциклопедия / Е. И. Александрова [и др.]. – М.: Экономика, 1999. – 1055 с.

### **Оформление статей из журналов и периодических сборников**

1. Яковлев, П.А. Продуктивность яровых зерновых культур в условиях воздействия абиотических стрессовых факторов при обработке семян селеном, кремнием и цинком / П.А. Яковлев // Агрохимический вестник. – 2014. – № 4.  $- C. 38-40.$ 

2. Krylova, V.V. Нypoxic stress and the transport systems of the peribacteroid membrane of bean root nodules / V.V. Krylova, S.F. Izmailov // Applied Biochemistry and Microbiology,  $2011. - Vol. 47. - *N*<sub>2</sub>1. - *P*.12-17.$ 

3. Сергеев, В.С. Динамика минерального азота в черноземе выщелоченном под яровой пшеницей при различных приемах основной обработки почвы / В.С. Сергеев // Научное обеспечение устойчивого функционирования и развития АПК: материалы Всероссийской научно-практической конференции. – Уфа, 2009. – С. 58-62.

4. Shumakova, K.B., Burmistrova A.Yu. The development of rational drip irrigation schedule for growing nursery apple trees (Malus domestica Borkh.) in the Moscow region/ K.B. Shumakova, A.Yu. Burmistrova // European science and technology: materials of the IV international research and practice conference. Vol. 1. Publishing office Vela Verlag Waldkraiburg – Munich – Germany, 2013. – P. 452-458.

### **Диссертация**

Жуланова, В.Н. Гумусное состояние почв и продуктивность агроценозов Тувы / / В.Н. Жуланова. – Дисс. … канд.биол.наук. Красноярск, 2005. – 150 с.

#### **Автореферат диссертации**

Козеичева Е.С. Влияние агрохимических свойств почв центрального нечерноземья на эффективность азотных удобрений: Автореф. дис. канд. биол. наук: 06.01.04. – М.: 2011. – 23с.

#### **Описание нормативно-технических и технических документов**

1. ГОСТ Р 7.0.5-2008 «Система стандартов по информации, библиотечному и издательскому делу. Библиографическая ссылка. Общие требования и правила составления». – Введ. 2009-01-01. – М.: Стандартинформ, 2008. – 23 с.

2. Пат. 2187888 Российская Федерация, МПК7 Н 04 В 1/38, Н 04 J 13/00. Приемопередающее устройство / Чугаева В. И.; заявитель и патентообладатель Воронеж. науч.-исслед. ин-т связи. – № 2000131736/09; заявл. 18.12.00; опубл. 20.08.02, Бюл. № 23 (II ч.). – 3 с.

#### **Описание официальных изданий**

Конституция Российской Федерации : принята всенародным голосованием 12 декабря 1993 года. – М.: Эксмо, 2013. – 63 с.

#### **Депонированные научные работы**

1. Крылов, А.В. Гетерофазная кристаллизация бромида серебра/ А.В. Крылов, В.В. Бабкин; Редкол. «Журн. прикладной химии». – Л., 1982. – 11 с. – Деп. в ВИНИТИ 24.03.82; № 1286-82.

2. Кузнецов, Ю.С. Изменение скорости звука в холодильных расплавах / Ю. С. Кузнецов; Моск. хим.-технол. ун-т. – М., 1982. – 10 с. – Деп. в ВИНИТИ 27.05.82; № 2641.

#### **Электронные ресурсы**

1. Лапичкова, В.П. Стандартизация библиотечных процессов. Опыт Нацинальной библиотеки Республики Карелии [Электронный ресурс] // Library.ru: информ.-справочный портал. М., 2005-2007. – Режим доступа: http://www.library.ru/1/kb/articles/article.php?a\_uid=225.

2. Защита персональных данных пользователей и сотрудников библиотеки [Электронный ресурс]. – Режим доступа: http://www.nbrkomi.ru. – Заглавие с экрана. – (Дата обращения: 14.04.2014).

### **5.7 Оформление приложений (ГОСТ 2.105-95)**

<span id="page-22-0"></span>Каждое приложение следует начинать с новой страницы с указанием наверху посередине страницы слова "Приложение" и его обозначения. Приложение должно иметь заголовок, который записывают симметрично относительно текста с прописной буквы отдельной строкой.

Приложения обозначают заглавными буквами русского алфавита, начиная с А, за исключением букв Ё, З, Й, О, Ч, Ь, Ы, Ъ. Допускается использование для обозначения приложений арабских цифр. После слова "Приложение" следует буква (или цифра), обозначающая его последовательность.

Приложения, как правило, оформляют на листах формата А4. Допускается оформлять приложения на листах формата А3, А2, А1 по ГОСТ 2.301.

<span id="page-22-1"></span>Приложения должны иметь общую с остальной частью документа сквозную нумерацию страниц.

#### **5.8 Требования к лингвистическому оформлению курсового проекта**

Курсовой проект должен быть написан логически последовательно, литературным языком. Не должны употребляться как излишне пространные и сложно построенные предложения, так и чрезмерно краткие лаконичные фразы, слабо между собой связанные, допускающие двойные толкования и т.д.

При написании курсового проекта не рекомендуется вести изложение от первого лица единственного числа: «я наблюдал», «я считаю», «по моему мнению» и т.д. Корректнее использовать местоимение «мы». Допускаются обороты с сохранением первого лица множественного числа, в которых исключается местоимение «мы», то есть фразы строятся с употреблением слов «наблюдаем», «устанавливаем», «имеем». Можно использовать выражения «на наш взгляд», «по нашему мнению», однако предпочтительнее выражать ту же мысль в безличной форме, например:

-изучение педагогического опыта свидетельствует о том, что ...,

-на основе выполненного анализа можно утверждать ...,

-проведенные исследования подтвердили...;

-представляется целесообразным отметить;

-установлено, что:

 $-\theta$ елается вывод о...;

-следует подчеркнуть, выделить;

-можно сделать вывод о том, что;

-необходимо рассмотреть, изучить, дополнить;

-в работе рассматриваются, анализируются...

При написании курсового проекта необходимо пользоваться языком научного изложения. Здесь могут быть использованы следующие слова и выражения:

- для указания на последовательность развития мысли и временную соотнесенность:
	- прежде всего, сначала, в первую очередь;
	- $-$  во  $-$  первых, во  $-$  вторых и т. д.;
	- затем, далее, в заключение, итак, наконец;
	- до сих пор, ранее, в предыдущих исследованиях, до настоящего времени:
	- в последние годы, десятилетия;
- для сопоставления и противопоставления:
	- однако, в то время как, тем не менее, но, вместе с тем;
	- $\kappa a \kappa \ldots$ , mak  $u \ldots$ ;
	- с одной стороны..., с другой стороны, не только..., но и;
	- по сравнению, в отличие, в противоположность;
- для указания на следствие, причинность:
	- таким образом, следовательно, итак, в связи с этим;
	- отсюда следует, понятно, ясно;
	- это позволяет сделать вывод, заключение;
	- свидетельствует, говорит, дает возможность;
	- в результате;
- для дополнения и уточнения:
	- помимо этого, кроме того, также и, наряду с..., в частности;
	- главным образом, особенно, именно;
- для иллюстрации сказанного:
	- например, так;
	- проиллюстрируем сказанное следующим примером, приведем пример;
	- подтверждением выше сказанного является;
- для ссылки на предыдущие высказывания, мнения, исследования и т.д.:
	- было установлено, рассмотрено, выявлено, проанализировано;
	- как говорилось, отмечалось, подчеркивалось;
- по мнению X, как отмечает X, согласно теории X;
- для введения новой информации:
	- рассмотрим следующие случаи, дополнительные примеры;
	- перейдем к рассмотрению, анализу, описанию;
	- остановимся более детально на...:
	- следующим вопросом является...;
	- еше одним важнейшим аспектом изучаемой проблемы является...;
- для выражения логических связей между частями высказывания:
	- как показал анализ, как было сказано выше;
	- на основании полученных данных;
	- проведенное исследование позволяет сделать вывод;
	- резюмируя сказанное;
	- дальнейшие перспективы исследования связаны с....

Письменная речь требует использования в тексте большого числа развернутых предложений, включающих придаточные предложения, причастные и деепричастные обороты. В связи с этим часто употребляются составные подчинительные союзы и клише:

- поскольку, благодаря тому что, в соответствии с...;
- в связи, в результате;
- при условии, что, несмотря на...;
- наряду с..., в течение, в ходе, по мере.

Необходимо определить основные понятия по теме исследования, чтобы использование их в тексте курсового проекта было однозначным. Это означает: то или иное понятие, которое разными учеными может трактоваться поразному, должно во всем тексте данной работы от начала до конца иметь лишь одно, четко определенное автором курсового проекта значение.

В курсовом проекте должно быть соблюдено единство стиля изложения, обеспечена орфографическая, синтаксическая и стилистическая грамотность в соответствии с нормами современного русского языка.

### 6. Порядок защиты курсового проекта

<span id="page-24-0"></span>Ответственность за организацию и проведение защиты курсового проекта возлагается на заведующего кафедрой и руководителя курсовым проектированием. Заведующий кафедрой формирует состав комиссии по защите курсовых проектов, утвержденный протоколом заседания кафедры.

Руководитель информирует студентов о дне и месте проведения защиты курсовых проектов, обеспечивает работу комиссии необходимым оборудованием, проверяет соответствие тем представленных проектов примерной тематике, готовит к заседанию комиссии экзаменационную ведомость с включением в нее тем курсовых проектов студентов, дает краткую информацию студентам о порядке проведения защиты курсовых проектов, обобщает информацию об итогах проведения защиты курсовых проектов на заседании кафедры.

К защите могут быть представлены только те работы, которые получили положительную рецензию. Незачтённая работа должна быть доработана в соответствии с замечаниями руководителя в установленные сроки и сдана на проверку повторно.

Защита курсовых проектов проводится до начала экзаменационной сессии.

Защита курсового проекта включает:

- краткое сообщение автора (презентация 9-11 слайдов) об актуальности работы, целях и задачах, объекте исследования, полученных результатах, предложениях и рекомендациях в рамках темы исследования;

- вопросы к автору работы и ответы на них;

- отзыв руководителя курсового проектирования.

Защита курсового проекта производится публично (в присутствии студентов, защищающих проекты в этот день) членам комиссии. Если при проверке курсового проекта или на защите выяснится, что студент не является ее автором, то защита прекращается. Студент будет обязан написать курсовой проект по другой теме.

При оценке курсового проекта учитывается:

- степень самостоятельности выполнения работы;

- актуальность и новизна работы;

- сложность и глубина разработки темы;

- знание современных подходов к исследуемой проблеме;

- качество оформления;

- четкость изложения доклада на защите;

- правильность ответов на вопросы.

В соответствии с установленными правилами курсовой проект оценивается по следующей шкале:

- на "**отлично**" оценивается работа, в которой выполнены все требования к курсовому проекту, тема раскрыта полностью, обоснована ее актуальность, выдержан объем работы, между главами установлены связи и переходы, корректно применены методы, сделаны глубокие выводы, разработаны предложения и рекомендации. Курсовой проект оформлен в соответствии с требованиями ГОСТ. Студент показывает высокий уровень освоения компетенций при ответах на вопросы комиссии, не допускает неточностей, аргументирует свою точку зрения, приводит примеры из практики.

- на "**хорошо**" оценивается работа, в которой выполнены все требования настоящих методических указаний на достаточно высоком уровне, но имеются недочеты и погрешности в применении методов, проведенном анализе или полученных выводах. Отсутствует логическая последовательность в суждениях, имеются упущения в оформлении курсового проекта. Студент показывает достаточно высокий уровень освоения компетенций при ответах на вопросы комиссии, но допускает неточности в изложении материала.

- на "**удовлетворительно**" оценивается работа, в которой в целом выполнены требования настоящих методических указаний, но имеются существенные недочеты и ошибки в применении отдельных методов, проведенном анализе или выводах. Имеются погрешности в оформлении курсового проекта. Студент показывает пороговый уровень освоения компетенций при ответах на вопросы комиссии, понимает сущность поставленных вопросов, но излагает материал нечетко.

- на "неудовлетворительно" оценивается работа, в которой тема не раскрыта, теоретический материал не проработан, качество оформления работы низкое и не соответствует требованиями ГОСТ. Во время защиты курсового проекта студент не может пояснить суть исследуемой проблемы, не владеет терминологией дисциплины, на вопросы комиссии отвечает неправильно.

Достаточными основаниями для неудовлетворительной оценки курсового проекта является любое из нижеперечисленного:

• плагиат, включая использование материала из сети Интернет, не оформленного как цитаты;

• несогласованность темы курсового проекта и его содержания;

• несоответствие оглавления главам и разделам работы;

• неспособность студента дать пояснения по содержанию курсового проекта (используемым терминам, аббревиатурам, формулам и т.п.);

• трудоёмкость курсового проекта явно не соответствует времени самостоятельной работы, выделяемой на его выполнение, составляя менее 60% от установленной;

• отсутствие или фальсификация ссылок на литературные источники.

По итогам защиты за курсовой проект выставляется оценка на титульный лист работы, в экзаменационную ведомость и зачетную книжку студента.

Студент, не выполнивший в срок курсовой проект или получивший неудовлетворительную оценку на защите, не допускается к сдаче экзамена по дисциплине «Информационные технологии в управлении».

# <span id="page-26-0"></span>7. Учебно-методическое и информационное обеспечение курсового проекта

# 7.1 Основная литература

<span id="page-26-1"></span>1. Информационные системы и технологии в менеджменте АПК [Электронный ресурс]: учебное пособие / В.И. Карпузова, Э.Н. Скрипченко, К.В. Чернышева, Н.В. Карпузова. - М.: РГАУ-МСХА имени К.А. Тимирязева,  $2013. -443$  c. - URL: http://elib.timacad.ru/dl/local/199.pdf.

2. Информационные технологии. Базовый курс: учебник / А.В. Костюк, С.А. Бобонец, А.В. Флегонтов, А.К. Черных. - 2-е изд., стер. - СПб: Лань, 2019. -604 с. // Электронно-библиотечная система «Лань»: [сайт]. - URL: https://e.lanbook.com/book/114686. - Режим доступа: для авториз. пользователей.

3. Карпузова, В.И. Информационные технологии в менеджменте. Проектирование информационной системы с использованием СУБД Access, аналитической платформы SAS Enterprise Guide 5/1: учебное пособие / В.И. Карпузова, К.В. Чернышева, Н.В. Карпузова. – М.: Росинформагротех, 2017. – 132 с. – URL: [http://elib.timacad.ru/dl/local/t781.pdf.](http://elib.timacad.ru/dl/local/t781.pdf)

4. Коломейченко, А.С. Информационные технологии: учебное пособие / А.С. Коломейченко, Н.В. Польшакова, О.В. Чеха. – СПб: Лань, 2018. – 228 с. // Электронно-библиотечная система «Лань»: [сайт]. – URL: https:// e.lanbook.com/book/101862. – Режим доступа: для авториз. пользователей.

5. [Череватова, Т.Ф.](http://webirbis.timacad.ru/cgi-bin/irbis64r_11/cgiirbis_64.exe?LNG=&Z21ID=&I21DBN=SITEW&P21DBN=SITEW&S21STN=1&S21REF=1&S21FMT=fullwebr&C21COM=S&S21CNR=10&S21P01=0&S21P02=1&S21P03=A=&S21STR=%D0%A7%D0%B5%D1%80%D0%B5%D0%B2%D0%B0%D1%82%D0%BE%D0%B2%D0%B0,%20%D0%A2%D0%B0%D1%82%D1%8C%D1%8F%D0%BD%D0%B0%20%D0%A4%D0%B5%D0%B4%D0%BE%D1%80%D0%BE%D0%B2%D0%BD%D0%B0) Информационные технологии и системы в экономике [Электронный ресурс]: учебное пособие / Т.А. Череватова. – М.: Росинформагротех, 2017. –188 с. – URL: [http://elib.timacad.ru/dl/local/t779.pdf.](http://elib.timacad.ru/dl/local/t779.pdf)

### **7.2 Дополнительная литература**

<span id="page-27-0"></span>1. [Блюмин, А.М.](http://webirbis.timacad.ru/cgi-bin/irbis64r_11/cgiirbis_64.exe?LNG=&Z21ID=&I21DBN=RETRO&P21DBN=RETRO&S21STN=1&S21REF=3&S21FMT=fullwebr&C21COM=S&S21CNR=10&S21P01=0&S21P02=1&S21P03=A=&S21STR=%D0%91%D0%BB%D1%8E%D0%BC%D0%B8%D0%BD%2C%20%D0%90%D1%80%D0%BA%D0%B0%D0%B4%D0%B8%D0%B9%20%D0%9C%D0%B8%D1%85%D0%B0%D0%B9%D0%BB%D0%BE%D0%B2%D0%B8%D1%87) Информационные технологии в менеджменте: курс лекций / А.М. Блюмин. – М., 2013. – 253 с.

2. [Быстренина, И.Е.](http://webirbis.timacad.ru/cgi-bin/irbis64r_11/cgiirbis_64.exe?LNG=&Z21ID=&I21DBN=SITEW&P21DBN=SITEW&S21STN=1&S21REF=3&S21FMT=fullwebr&C21COM=S&S21CNR=10&S21P01=0&S21P02=1&S21P03=A=&S21STR=%D0%91%D1%8B%D1%81%D1%82%D1%80%D0%B5%D0%BD%D0%B8%D0%BD%D0%B0%2C%20%D0%98%D1%80%D0%B8%D0%BD%D0%B0%20%D0%95%D0%B2%D0%B3%D0%B5%D0%BD%D1%8C%D0%B5%D0%B2%D0%BD%D0%B0) Новые информационные технологии [Электронный ресурс]: учебное пособие / И.Е. Быстренина. – М/: Росинформагротех, 2017. – 76 с. – URL: http://elib.timacad.ru/dl/local/t765.pdf.

3. Венделева, М.А. Информационные технологии в управлении: учебное пособие для бакалавров / М.А. Венделева. М.: Изд-во Юрайт, 2018. – 462 с.

4. [Землянский, А.А.](http://webirbis.timacad.ru/cgi-bin/irbis64r_11/cgiirbis_64.exe?LNG=&Z21ID=&I21DBN=RETRO&P21DBN=RETRO&S21STN=1&S21REF=1&S21FMT=fullwebr&C21COM=S&S21CNR=10&S21P01=0&S21P02=1&S21P03=A=&S21STR=%D0%97%D0%B5%D0%BC%D0%BB%D1%8F%D0%BD%D1%81%D0%BA%D0%B8%D0%B9,%20%D0%90%D0%B4%D0%BE%D0%BB%D1%8C%D1%84%20%D0%90%D0%BB%D0%B5%D0%BA%D1%81%D0%B0%D0%BD%D0%B4%D1%80%D0%BE%D0%B2%D0%B8%D1%87) Цифровые основы прикладной информатики: монография / А.А. Землянский, С.З. Зайнудинов. – М.: Спутник+, 2018. – 143 с.

5. Информационные технологии: теоретические основы: уч. пособие / Б.Я. Советов, В.В. Цехановский. – СПб: Лань, 2017. – 448 c. // Электроннобиблиотечная система «Лань»: [сайт]. – URL: https://e.lanbook.com/book/93007. – Режим доступа: для авториз. пользователей

6. Информационные технологии в менеджменте (управлении): учебник и практикум / Ю.Д. Романова [и др.]; под редакцией Ю.Д. Романовой. – М.: Издво Юрайт, 2019. – 478 с.

7. Информационные технологии в управлении: уч. пособие / О.Н. Граничин, В.И. Кияев. М.: ИНТУИТ, 2016. // Электронно-библиотечная система «Лань»: [сайт]. – URL: https://e.lanbook.com/book/100598. – Режим доступа: для авториз. пользователей.

8. Информационные технологии управления: уч. пособие / В.С. Провалов. М.: ФЛИНТА, 2018. // Электронно-библиотечная система «Лань»: [сайт]. – URL: https: https://e.lanbook.com/book/109575. – Режим доступа: для авториз. пользователей.

9. Морозова, О.А. Информационные технологии в государственном и муниципальном управлении: учебное пособие для бакалавриата и магистратуры / О.А. Морозова, В.В. Лосева, Л.И. Иванова. 2-е изд., испр. и доп. М.: Издво Юрайт, 2019. – 142 с.

10. [Никитин, А.В.](http://webirbis.timacad.ru/cgi-bin/irbis64r_11/cgiirbis_64.exe?LNG=&Z21ID=&I21DBN=RETRO&P21DBN=RETRO&S21STN=1&S21REF=1&S21FMT=fullwebr&C21COM=S&S21CNR=10&S21P01=0&S21P02=1&S21P03=A=&S21STR=%D0%9D%D0%B8%D0%BA%D0%B8%D1%82%D0%B8%D0%BD,%20%D0%90%D0%BD%D0%B4%D1%80%D0%B5%D0%B9%20%D0%92%D1%8F%D1%87%D0%B5%D1%81%D0%BB%D0%B0%D0%B2%D0%BE%D0%B2%D0%B8%D1%87) Управление предприятием (фирмой) с использованием информационных систем: учебное пособие: для студентов высших учебных заведений, обучающихся по экономическим специальностям / А.В. Никитин, И.А. Рачковская, И.В. Савченко. – М.: ИНФРА-М, 2009. – 186 с.

11. [Карминский, А.М.](http://webirbis.timacad.ru/cgi-bin/irbis64r_11/cgiirbis_64.exe?LNG=&Z21ID=&I21DBN=RETRO&P21DBN=RETRO&S21STN=1&S21REF=1&S21FMT=fullwebr&C21COM=S&S21CNR=10&S21P01=0&S21P02=1&S21P03=A=&S21STR=%D0%9A%D0%B0%D1%80%D0%BC%D0%B8%D0%BD%D1%81%D0%BA%D0%B8%D0%B9,%20%D0%90%D0%BB%D0%B5%D0%BA%D1%81%D0%B0%D0%BD%D0%B4%D1%80%20%D0%9C%D0%B0%D1%80%D0%BA%D0%BE%D0%B2%D0%B8%D1%87) Применение информационных систем в экономике: по дисциплине специальности "Менеджмент организации" / А.М. Карминский, Б.В. Черников. – Изд. 2-е, перераб. и доп. – М.: ФОРУМ: ИНФРА-М, 2014 . – 319 с.

12. Остроух, А.В. Интеллектуальные информационные системы и технологии: монография / А.В. Остроух, А.Б. Николаев. – СПб: Лань, 2019. – 308 с. // Электронно-библиотечная система «Лань»: [сайт]. – URL: https://e.lanbook.com/book/115518. – Режим доступа: для авториз. пользователей.

13. Сидорова, А.А. Электронное правительство: учебник и практикум для бакалавриата и магистратуры / А.А. Сидорова. М.: Изд-во Юрайт, 2019. – 166 с.

14. Стратонович, Ю.Р. Базы и хранилища данных информационных систем: учебное пособие / Ю.Р. Стратонович. – М: Изд-во РГАУ-МСХА, 2013. – 103 с.

15. Трофимов, В.В. Информационные системы и технологии в экономике и управлении. В 2 ч. Ч.1. Учебник для академического бакалавриата. М.: Изд-во: Юрайт, 2018. – 283 с.

16. Череватова, Т.Ф. ИТ-инфраструктура организации [Электронный ресурс]: учебное пособие / Т.А. Череватова. – М.: Росинформагротех, 2018. – 188 с. – URL: http://elib.timacad.ru/dl/local/t0149.pdf.

# **7.3 Нормативные правовые акты**

<span id="page-28-0"></span>1. Федеральный закон «Об информации, информационных технологиях и о защите информации» от 27 июля 2006 года N 149-ФЗ.

2. ГОСТ 19.001-77. Единая система программной документации. Общие положения. – М.: Стандартинформ, 2010.

3. ГОСТ 34.601-90. Автоматизированные Системы. Стадии создания. – М.: Стандартинформ, 2009.

4. ГОСТ 34.201-89. Виды, комплектность и обозначение документов при создании автоматизированных систем. – М.: ИПК Издательство стандартов, 2002.

# <span id="page-28-1"></span>**8. Методическое, программное обеспечение курсового проекта**

# <span id="page-28-2"></span>**8.1 Методические указания и методические материалы к курсовым проектам**

Выполняя курсовой проект по дисциплине "Информационные технологии в управлении", студенты гуманитарно-педагогического факультета (направление: 38.03.04 "Государственное и муниципальное управление", направленность: "Муниципальное управление") должны руководствоваться настоящими методическими указаниями.

<span id="page-29-0"></span>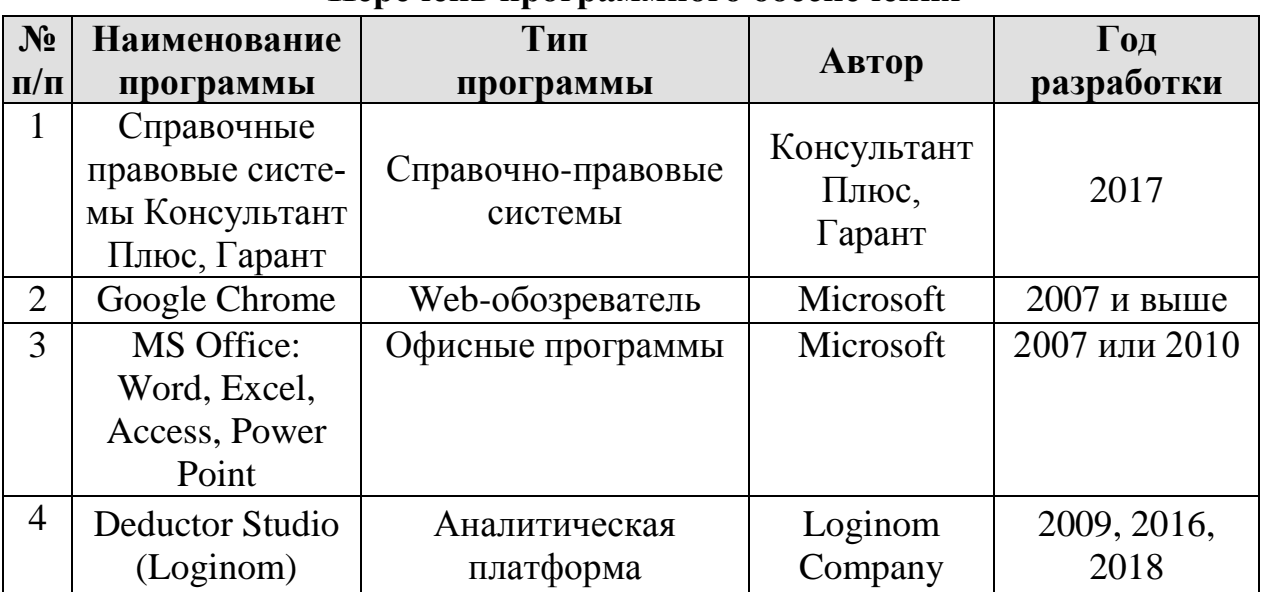

# **8.2 Программное обеспечение для выполнения курсового проекта Перечень программного обеспечения**

Методические указания разработали: Череватова Т.Ф, к.э.н. (POHILICE) Стратонович Ю.Р. (подинсь)

# <span id="page-30-0"></span>**Приложения**

#### **Приложение А**

#### **Пример оформления титульного листа курсового проекта**

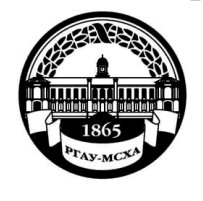

**МИНИСТЕРСТВО СЕЛЬСКОГО ХОЗЯЙСТВА РОССИЙСКОЙ ФЕДЕРАЦИИ** ФЕДЕРАЛЬНОЕ ГОСУДАРСТВЕННОЕ БЮДЖЕТНОЕ ОБРАЗОВАТЕЛЬНОЕ УЧРЕЖДЕНИЕ ВЫСШЕГО ОБРАЗОВАНИЯ **«РОССИЙСКИЙ ГОСУДАРСТВЕННЫЙ АГРАРНЫЙ УНИВЕРСИТЕТ – МСХА имени К.А. ТИМИРЯЗЕВА» (ФГБОУ ВО РГАУ - МСХА имени К.А. Тимирязева)**

#### Институт экономики и управления АПК

Кафедра прикладной информатики

# Учебная дисциплина

### **Информационные технологии в управлении**

### **КУРСОВОЙ ПРОЕКТ**

на тему:

 Выполнил (а) студент (ка) … курса…группы

\_\_\_\_\_\_\_\_\_\_\_\_\_\_\_\_\_\_\_\_\_\_\_\_\_\_ ФИО

> Дата регистрации КП на кафедре

Допущен (а) к защите

Руководитель:

\_\_\_\_\_\_\_\_\_\_\_\_\_\_\_\_\_\_\_\_\_\_\_\_\_\_ ученая степень, ученое звание, ФИО

#### Члены комиссии:

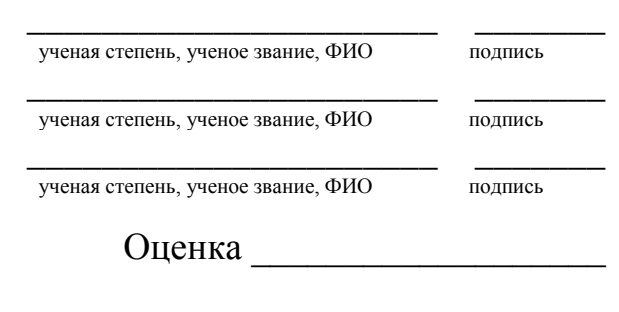

Дата защиты

**Москва, 20\_**

### Приложение Б

#### Примерная форма задания

### МИНИСТЕРСТВО СЕЛЬСКОГО ХОЗЯЙСТВА РОССИЙСКОЙ ФЕДЕРАЦИИ Российский государственный аграрный университет - МСХА имени К.А. Тимирязева

### Институт экономики и управления АПК Кафедра прикладной информатики

# ЗАДАНИЕ НА КУРСОВОЙ ПРОЕКТ (КП)

по дисциплине: «Информационные технологии в управлении»

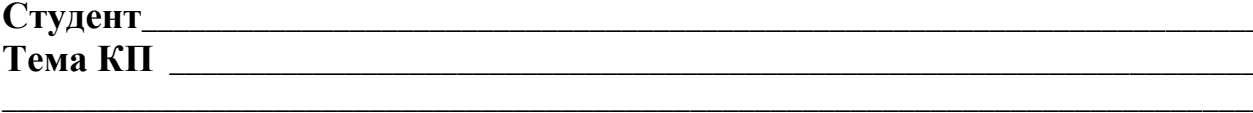

Перечень подлежащих разработке в работе вопросов:

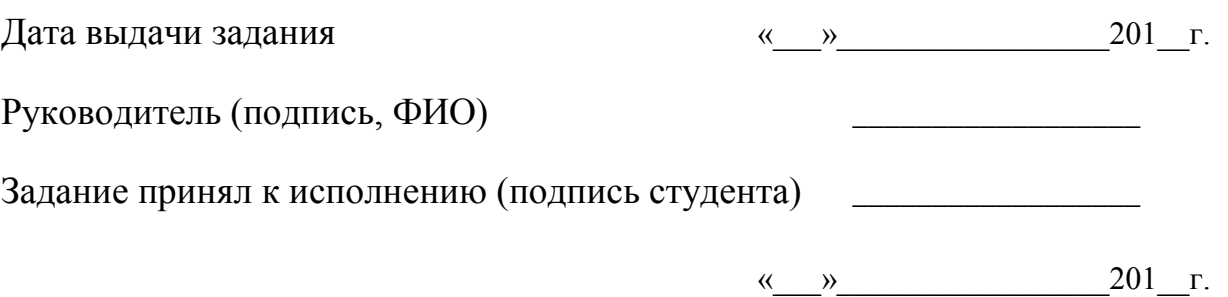

#### Приложение В

#### Примерная форма рецензии на курсовой проект

#### **РЕШЕНЗИЯ**

на курсовой проект студента

Федерального государственного бюджетного образовательного учреждения высшего образования «Российский государственный аграрный университет -МСХА имени К.А. Тимирязева»

Студент

Учебная дисциплина Тема курсового проекта

#### Полнота раскрытия темы:

#### Оформление:

#### Замечания:

Курсовой проект отвечает предъявляемым к нему требованиям и заслуживает

оценки.

(отличной, хорошей, удовлетворительной, не удовлетворительной)

Рецензент (фамилия, имя, отчество, уч.степень, уч.звание, должность, место работы)

Дата: «  $\rightarrow$  20 г.

Подпись: